## SAP ABAP table ADRS TAB {Address formatting internal table structure}

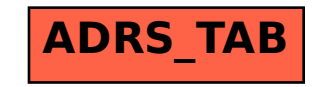